# **IZVEDBA IN UPORABA POSEBNE FUNKCIONALNO ZASNOVANE INFORMATICA 1/91 RAČUNALNIŠKE TIPKOVNICE ZA MREŽO OSEBNIH RAČUNALNIKOV**

## Keywords: special functional computer keyboard, distributed computer network.

Mario Baar Institut »Jožef Štefan« **L**jubljana

V članku je opisan primer načrtovanja, žgradbe in realizacije posebne funk-– cionalno zasnovane računalniške tipkovnice (v nadaljnem tekstu računalniški komandni pult), ki je hkrati povezana na več posebno prirejenih osebnih računalnikov, ki so del distribuiranega računalniškega sistema za nadzor in vodenje kompleksnega industrijskega procesa. Opisana je rešitev tehničnega problema priključitve računalniškega komandnega pulta na osebni računalnik, pri čemer je omogočena uporaba obstoječe programske podpore klasične računalniške tipkovnice osebnega računalnika, dopuščena je možnost simuliranja računalniškega komandnega pulta s klasično tipkovnico, poleg tega pa ni potrebna uporaba dodatnih komunikacijskih vmesnikov. Podan je namen uporabe računalniškega komandnega pulta v industriji in pojasnjena njegova povezava na distribuiran računalniški sistem preko posebnih elektronskih stikal na (običajne) tipkovnične vhode osebnih računalnikov. Pojasnjen je osnovni namen centralizacije vseh funkcij industrijskega procesa na enem (centralnem) mestu, kako je dosežena kar največja preglednost nad stanjem v industrijskem procesu in na kakšen način je lahko poenostavljen nadzor in vodenje takega procesa.

DESION AND IMPLEMENTION OF SPECIAL FUNCTIONAL DESICNED COMPUTER KEVDCARD USED BY COMPUTER NETWORK. This paper describes an example how to design, construct and realize special functional designed computer keyboard (in further text computer command keyboard), which is simultaniously connected to several specially prepared personal computers, as a part of distributed computer system for supervising and control of a complex industrial process. The solution of technical problem dealing with connection the computer command keyboard to personal computer is described. It is also given the possibilityto use the existing software support of personal computer for classical computer keyboard, and beside that, it is no need to use any optional communication interface. It is given the purpose of using the computer command keyboard in the industry enviroment, it is explained its connection to distributed computer system via clectronic switches to (usual) computer keyboard inputs of distributed computer system, liowewer, the main purpose of computer command keyboard is to centralize and control ali supervišing functions in one (central) place and to gain maximum overlook and simplification of control of such a process.

1. UVOD

Clanel upora niške tipkovnice (v nadaljnem tekstu računalniški komandni pult), ki omogoča-komunikacijo med operaterjem in distribuiranim računalniškim sistemom. Distribuiran računalniški sistem je sestavlje<br>nih <mark>o</mark>sebr ali kompatibilnih računalnikov (ti tvorijo tako imenovani centralni računalniški sistem) in drugih (procesnih) računalnikov (ti tvorijo tako imenovani – podrejeni računalniški sistem), – pri če mrežo biva podatke o trenutnem stanju v industrijskem procesu preko računalniške mreže (oziroma preko podrejenega računalniškega sistema) in na osnovi teh informacij omogoča operaterju vodenje in nadzo r cije nadzora in vodenja procesa porazdeljene med več računalnikov centralnega računalniškega sistema, je vodenje le-tega brez računalniške v o . nalniš<br>računa ničnih vhodov posebno prirejenih -osebnih računalnikov, Preko računalniškega komandnega pulk bi seb emer so ga V t ške alni poda podaja pr<br>posebne fu en i en iz večj<br>nih računa r so vsi<br>Centralni takega procesa. Ker so posamezne funkkomandnega<br>em članku ga ga — koman<br>iškim sist bne f račun ralni lanku m siste ristop k razvoju, izvedbi in unkcionalno zasnovane računal jega števila posebno prirejealnikov tipa IBM PC/XT, PC/AT povezani v skupno računalniško račvinalniški sistem torej doa pulta praktično neizvedljije opisana komunikacija račundnega pulta s centralnim temom preko običajnih tipkovta je možno industrijski proces enostavno nadzorovati in voditi, pri čemer je le-ta svojo uporabnost pokazal tudi že na realnem objektu. /1/

#### 2.1 DISTRIBUIRANI RAČUNALNIŠKI SISTEMI

Pri sto ločen kompleksen industrijski proces, če so po s več rat pod na kateri računalnik centralnega računalniškega sistema naj pošlje določen ukaz -ali zahtevo, toč mor niš pos cij izr st i tud pul den omogoči veliko preglednost ter signalizira vse distribuiraí -distribuiranih računal<br>pi problem, -ka<mark>ko n</mark>adzo amezne fun računalnik er, ki vod atke v raču pri čemer pri čemer pa<br>no določeno raču al vnašati kih tipkovn amezne tipke o vodenja. Tak način vodenj edno nepreg h napak, k i gospodars t omogoči ja in nad kci j ov.<br>i ind naln rač poda ic, e, k Tak lede i bi ko S cent zora ko nadz e\_voden To pom dustrij iski s hi mor unalniS tke pre bi mora i izvaj način v n, saj lahko kodo. ralizac , poen Iniš orov nja eni , ski i ste al u al ukaz<br>ko tipko ko o al po a ne bi p po v z Raču i jo os ta kih kih sist<br>ati in vo po da pr *m*, ipk bič ozn ko ja rih roč nal vs vi in proce razde  $\mathbf{p}$ očes točn od t ovnic ajnih ati določ proce ajalo<br>ile ne<br>niški<br>eh fun vnos temih na-<br>oditi do-Ijene med loral opeter vnaša lo vedeti, jpkati na o. Ker bi računaltudi kodo eno funksa bi bil do pogoenazadnje komandni nkcij vopodatkov,

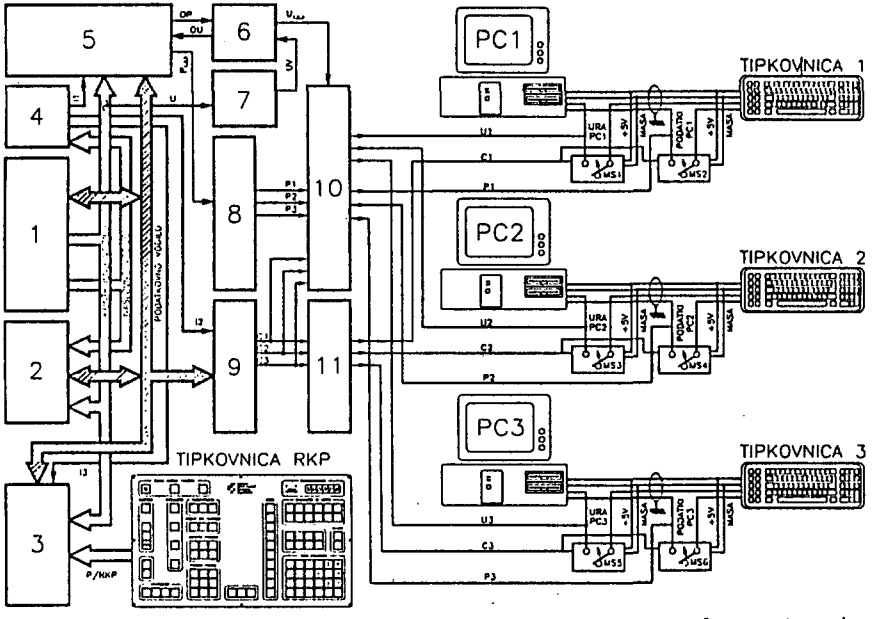

Slika 1: Komunikacija računalniškega komandnega pulta s tremi osebnimi računalniki

morebithe napake, ki bi se lahko pojavile pri vnosu podatkov.

#### 2.2 TEMELUNI PROBLEM KOMUNIKACIJE

Najtežji problem, ki ga je bilo potrebno rešiti, je realizacija komunikacije računalniškega komandnega pulla s centralnim računalniškim<br>sistemom preko običajnih tipkovničnih vhodov osebnih računalnikov, pri čemer pa morajo osta-<br>ti klasične računalniške Lipkovnice ves čas obratovanja sistema priključene. Njihova priključitev je potrebna zaradi možnosti dograjevanja in popravljanja računalniške programske opreme, servisiranja in drugih potreb ter zaradi enosaerne komunikacije računalniškega komandega pulta s centralnim računalniškim sistemom. Pri rešitvi komunikacije preko tipkovničnih vhodov<br>je namreč s stališča osebnega računalnika vseeno, ali dobi podatek od svoje (klasične) računalniške tipkovnice ali preko računalniškega komandnega pulta. Ta komunikacija je izvedena s pomočjo posebnega vezja in elektronskih stikal, ki se preklopijo v trenutku, ko računalniški<br>komandni pult pošlje sekvenco impulzov na določen osebni računalnik. Po prenehanju prenosa, se ta stikala postavijo ponovno v osnovni položaj in omogočijo vpis podatkov preko običajne računalniške tipkovnice.

#### 3. RESEVANJE TEHNIČNEGA PROBLEMA

#### 3.1 RESITVE V TUJINI

Pri vodenju industrijskih procesov z distribuiranimi računalniškimi sistemi tudi v tujini pogosto uporabljajo računalniške komandne pulte, ki omogočajo enostavno vodenje industrijskega procesa z enega centralnega mesta. Ti sistemi so razviti za specifične naloge v procesni industriji in se v splošnem precej razlikujejo po<br>svoji zgradbi. Večina distribuiranih sistemov, ki se uporabljajo v celulozni in papirni industriji imajo običajno svoj centralni računalni-<br>ški del sistema kompakten (sestavljen iz enega<br>zmogljivega računalnika npr.: VAX, PDP ali drugi računalniki), medtem ko so podrejni deli<br>teh računalnikih sistemov sestavljeni iz manjšega ali večjega števila raprocesnih čunalniprocesa oziroma jih pošiljajo nazaj v proces<br>/2/, /3/, /4/. Redkeje zasledimo uporabo po-<br>sebno prirejenih osebnih računalnikov (indusebno prirejenih osebnih računalnikov (indu-<br>strijska izvedba), ki so namenjeni za določene specifične naloge pri nadzoru in vodenju procesov.

V literaturi do sedaj nismo zasledili kakšne<br>podobne rešitve vodenja industrijskega procesa preko tipkovničnih vhodov osebnih računalni-<br>kov, ki tvorijo centralni del distribuiranega računalniškega sistema. Ta specifična rešitev<br>je vezana na specifičen distribuirani računalniški sistem, ki je bil razvit v okviru<br>Instituta "Jožef Stefan", Ljubljana in podjetja INEA, Domžale.

#### 3.2 GLAVNI CILJI KOMUNIKACIJE

Glavni cilji komunikacije med računalniškim komandnim pultom in centralnim računalniškim sistemom so bili sledeči:

- komunikacija računalniškega komandnega pulta naj ne moti uporabe posameznih klasičnih računalniških tipkovnic, ki ostanejo priključene ves čas obratovanja sistema;
- distribuiran računalniški sistem naj ne čuti, da je na sistem priključen računalniški komandni pult;
- računalniski komandni pult naj se vključi v sistem le takrat, ko oddaja informacijo enemu od računalnikov centralnega računalniškega sistema;
- programska oprema v računalniškem komandnem pultu naj odloča o tem, ali je vpisana sekvenca tipk pravilna ali ne, oziroma, kateremu računalniku centralnega računalniškega sistema naj bo določen podatek poslan;
- napake pri vpisovanju določenih sekvenc tipk v računalniški komandni pult naj povzročijo zvočni alarm, vrsta napake pa se izpiše na posebnem numeričnem zaslonu, ki je vgra-<br>jen v računalniški komandni pult.
- večzložni ukazi (zaporedje pritisnjenih tipk) naj se shranjuje v interni pomnilnik računalniškega ko-

84

mandnega pulta in se avtomatsko aktivira Šele takrat, ko je sekvenca vnosa podatkov zaključena.

S . tem, ko priključimo. računalniški komandni pult na centralni računalniški sistem, pa niso dostopne vse prvotne funkcije -klasičnih računalniških tipkovnic. Računalniški komandni pult je prirejen določenemu industrijskemu procesu in vsebuje le take funkcijske tipke, ki so potrebne za vodenje le-tega.

4. RAZLAGA BLOKOVNE SHEME VEZJA ZA KOMUNIKACIJO

Slika 1 prikazuje elektronsko vezje v obliki blokovne sheme z vrisanimi smermi signalov in s tremi računalniki tipa IBM PC/XT ali PC/AT, (centralni računalniški sistem) ter s pripadajočimi klasičnimi račvinalniskimi tipkovnicami ter TIPKOVNICO RKP (tipkovnica računalniškega komandnega pulta).

Ob pritisku na tipko TIPKOVNICE RKP se informacija o pritisnjeni tipki pretvori v vezju 3 v ustrezno obliko, ki jo lahko sprejme mikroprocesor 1 preko podatkovnega in kontrolnega vodila.Vezje 3 je laliko aktivirano le, če dobi izbirni signal iz dekoderja 4 (13), dekoder pa mora prejeti od procesorja 1 ustrezen naslov po naslovnem vodilu. Informacije o pritisnjenih tipkah na TIPKOVNICI RKP se v zaporedju shranjujejo v pomnilniku 2, kamor se prenaSajo po podatkovrieiii, naslovnem in kontrolnem vodilu ter se ob končani sekvenci (do treh zaporednih pritisnjenih lipk) prenesejo preko podatkovnega vodila v komunikacijsko vezje 5. Njegova naloga je, da pretvori paralelni zapis podatka (od D7 DO) v pripadajočo serijsko obliko (vlak. impulzov s start bitom, paritetnim bitom in stop bitom). Vezje 5 pa lahko izvede pretvorbo le, e dobi ustrezne signale iz procesorja 1 po podatkovnem in kontrolnem vodilu, izbirni signal II preko dekoderja 4 (dekoder je aktiven ob določenem naslovu na naslovnem vodilu) in impulze oddajne ure (OU) od vezja 6. Podatke od mikroprocesorja 1 lahko vezje *5* sprejme le, če je njegov sprejemni register prazen. Signal ure (U), ki je prosto tekoč vlak impulzov polovične frekvence kristalnega oscilatorja vezanega na .jiiikroprocesor 1, se deli s pomočjo delilnika frekvence 7 v impulze vhodne ure (VU), ta pa določa hitrost prenosa podatkov od računalniškega komandnega pulta proti osebnim računalnikom. (Prenosna hitrost je običajno nastavljena na 9C00 Baudov). V vezju G se impulzi modificirajo v obliko oddajne ure (OU), ki ima točno število impulzov, ki začno teči ob točno določenem času. Vezje 6 pa lahko deluje le, če mu je komunikacijsko vezje 5 oddalo impulz, da je oddajnik vezja 5 prazen (OP) in da lahko mikroprocesor 1 poSljenasledni blok podatkov po podatkovnem vodilu. Usklajevanje med mikroprocesorjem 1 in komunikacijskim vezjem 5 poteka po kontrolnem vodilu. Vezje 6 oddaja vezju 10 impulze po liniji Ui.2.3, ki so impulzi ure skupni za vse tri računalnike. Podatke v pretvorjeni obliki pošlje komunikacijski blok 5 preko svojega izhoda Pi,2.3 na vezje 8. Ta izhod je za vse tri osebne računalnike tipa skupen. Vezje 8 ima nalogo, da razdeli signal podatkov Pi, 2, 3 na tri ločene linije t.j. P1, P2, Pa, kjer predstavlja Pi podatkovno linijo za prenos 'podatkov na računalnik centralnega .<br>sistema z oznako 1, Pz na računalnik z oznako 2 itd. Na vezju 8 so dostopne preveze na plošči tiskanega vezja, kjer se za vsako linijo posebej (Pi, P2, Ps ) lahko nastavi tip posameznega centralnega računalnika. Kontrolno vezje 9 generira kontrolne signale Ci, C2 in C3, od katerih je lahko vsak aktiven ali neaktiven. Kateri od kontrolnih signalov bo aktiven določa mikroprocesor 1, informacijo o tem pa dobi vezje 9 preko podatkovnega vodila ob času, ko je aktiviran izbirni signal 12. (Ta aktiven ob določenem naslovu na naslovnem vodilu.) Vezje 10 razdeli signal ure (Ui,2,1) na tri enake signale UI, U2 in U3, sprejme podatke Pi, P2 , Pa od bloka 8 in kontrolne signale Gi ,' C2 in C3 od vezja 9. Poleg omenjenega vsebuje še ijosebno logiko, ki omogoči prehod določenega para podatek - ura (npr.: Ui , Pi ob aktivnem kontrolnem signalu Ci ) skozi vezje 10. Vezje 11 vsebuje ojačevalnike kontrolr\ili signalov Ci , C2 in G3 za odpiranje oziroma zapiranje elektronskih stikal MSI do vservaar septemov iriniiniiniin valmaa uri iriniis.<br>MS6, - Vezii 10 in 11 poleg opisanega vsebujeta. tudi optične ločilne elemente, ki galvansko ločijo elektronska vezja računalniškega koreerjo erektronska rega računitničkega ne.<br>mandnega pulta od "zúnanjega" računalniškega. sistema. Kot je bilo že omenjeno, kontrolni sigtemali Roo je bilo ka emenjenoj nonerolni.<br>signali Ci, C2 in C3 iz vezia-11 nadzorujejo. orgnari vi, vi in vi iz vezja ir nauzviajejom<br>odpiranje in. zapiranje parov elektronskih (MOSFET) stikal MSI in MS2, MS3 in MSI oziroma MS5 in MSC. Ob neaktivnili signalih Ci , C2 ali. nos in nos, os neaktruin signatin er, ez arr.<br>Callege latikala v zgornjem položeju tako, dal novezujejo stikala v zgornjem položaju tako, da<br>povezujejo signale klasične tipkovnice in TIP-POVEZUJEJO SIENALE KIASICNE CIPROVNICE IN IIFT<br>MOUNICE BUD z ustreznim računalnikom central novnice knr z ustreznim, računalnikom centralnega računalniškega sistema, V primeru, če pa<br>je kateri – od kontrolnih – signalov aktiven, se je kateri od kontrolnih signalov aktiven, se postavi ustrežno elektronsko stikalo v zgornji položaj, kot je narišano na sliki li v tem primeru je izbrani računalnik - povezan samo na -(ta traja približno predse informacije (ta traja pribljižno 0.5 - sekunde) pa se elektronsko stikalo ponovno preklopi v smeri puščice na sliki 1. – Po preklopu stikala v osnovní položaj, je možno podatke vpiso

5. IZKUŠNJE PRI VGRADNJI SISTEMA

5.1 VLOGA OPERATERJA PRI VODENJU

Operater, kateremu je računalniški komandni pult namenjen, je razbremenjen cele vrste nalog in opravil, ki bi jili imel pri vodenju sistema preko več klasičnih računalniških tipkovnic. Računalniški komandni pult združuje torej vse funkcije vodenja in nadzora na enem mestu. Hkrati opozarja operaterja na napake pri vodenju, omogoča dobro preglednost nati stanjem v procesu in vodi operaterja od tipke do tipke ob vpisu večzložnih (zaporednih) ukazov .

Operater ima na računalniškem komandnem pultu grupirane tipke v obliki polj (Glej sliko 2). Polj a so obdana z okvirj em z za obl je n 1 m i r OIK) vi, ki je pretrgana na zgornji strani. Na tem<br>njiho do unašen napisama delašena polja. Unaka mestu je vnešen napis za določeno polje. Vsaka od t nače men, po katerem se operater orientira. Vodenje prek na v ukaz teri odvi cijo navajam primer večzložnega ukaza: ipk v polju ipk v polju ima na sv<br>no tudi svojo lastno o računaln eč različni i enozložni od naveden sno od same jo lastno iškega ko ih načino , dvozlo ih tipov funkcije voji oji cel<br>funkc<mark>ij</mark> mand v, žni uka vo kci orie<br>---neg pri  $\mathbf{a}$ il zov den Ini jo o a pu čeme večz je ja. *Z*  strani z i roma Ita po r so 1 ložni. aktive a ilustr ozpoteka ahko Kali je Ira-

- operater izbere npr. tipko za vpis kappa števila (število pove stopnjo kuhanosti celuloze), pri čemer se aktivira rumena svetleča dioda v zgornjem levem kotu te tipke;
- ob aktiviranju tipke KAPPA začnejo utripati zelene svetleče diode v polju KUHALNIKI IN LINIJE in sicer na tipkali: K3, K4, K5, K6, K", K8 in K9, ki signalizirajo operaterju, katero od tipk lahko v tem naslednjem trenutku izbere;
- e operater aktivira tipko K3, pomeni,

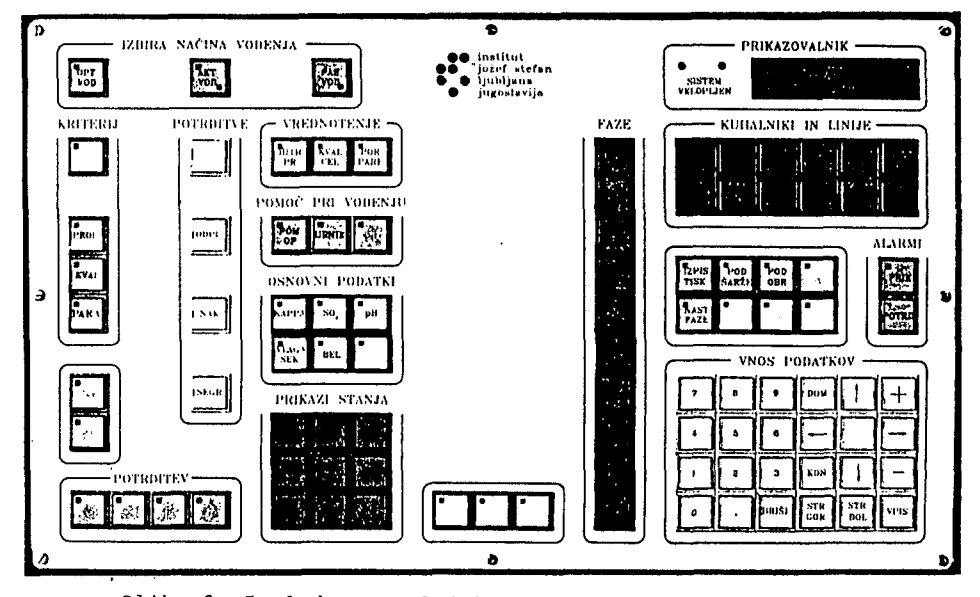

Slika 2; Izgled računalniškega komandnega pulta od zgoraj

'.la velja vpis kappa števila za kuhalnik 3, na prikazovalniku pa se pojavijo .•[•r-l ii-e, ki povoilo, ila je I relja vnesti vrednost kappa števila preko polja VNOS PODATKOV;

- vpišemo neko število npr.: 29.4, nato pritisnemo tipko VPIS;
- podatki se prenesejo na ustrezen računalnik centralnega računalniškega sistema .

01) napnčiiili vpisili podatkov se pojavi na pr'ikazovalniku izpis napake v -obliki kode, hkrati pa na nepravilno stanje opozori zvočni signal.

### G. UPORABA RAČUNALNIŠKEGA KOMANDNEGA PULTA

## G.l H02N0ST PRIKLJUČITVE VEC RAČUNALNIKOV

a rac ploSn cuna i<br>' anko edu o.<br>ci r o ve a tevi l i l o k tevi l S l e eiii j amez n omo j editi velikosti bremen. nalniški komandni pult P i k o e z a roiii IIIUI š t i z t rc e l e l o p o i z o j r i k 1. v , n i a me 1 n i S e v i 1 ho<]o Ini h lnih izh<br>ktronski v t! z I re l liod o a e v j u i k i v p o d s e b k e lil o pol o podatkovnih -iz<br>v za impulze -ure n s ani h n o v i n aln i ti po so vel 1 jubne o j ri i ni komb<br>komandne odo\' h stikal ( o s e i zrač tegr i k o v P u b n n i m .ine i h a I, i n i h u d i o v mi<br>edse ina<br>m u r e , 3 MOS I o je mogoč število ose režo . Le- t ebojnem vrs ciji. Seved ciji. Seveda je<br>pultu – votrebno hodov Pi . 2 . odov ri,2,3,4,<br>Ui,2,3,4**,** šte-4, ter pove FET), pač g čunalnikov. breme n i t e v ezij in j očnostnih) e v bnil i i s o t n e m e b n o čat i led e P r i l<ui h s pri -

#### 6 . 2 ZANESLJIVOST DELOVANJA V PRAKSI

Zanesljivost elektronskega C i j o rač u dosežena v praksi in je zadovoljila vsem že in zahtevam tako načrtovalcev kot -tudi uporabnikov. – Specifičnim željam in zahtevam investitorja se je mogoče prilagajati s spremembami na rač u pro g p o t r pomn bil že predhodno – programiran v laboratorijskem – računa l naln i k i nalniški rama ra ebno v ilniške niške, I i pa pro Cunal same:<br>inte g a I g r a n i š lil ; r i konuindr> -komandnega<br>BM PC/XT all mski op kega kol komandne rano vez vezja – za komunikaali remi man d ա թ<br>je pulta s PC/AT je Pri zame nega pult ultu zame (EPROM), t remi b i 1 a el jam njavi<br>a je njat i ki je

okolju in preizkušen na prototipni izvedbi računalniškega komandnega pulta.

V praksi se je koncept komunikacije preko tipkovničnih vhodov posameznih centralnih računalnikov izkazal za zelo zanesljivega in po instalaciji v industrijskem okolju z njim nisino imeli nikakršnih problemov.

#### 6.3 UPORABNOST RKP ZA SPLOŠNEGA NAROČNIKA

Za načrtovalca računalniških sistemov in uporabnika le-teh je verjetno zanimiva ideja zamenjave klasične računalniške tipkovnice na enem centralnem računalniku (t.j. tipa IBM PC/XT ali PC/AT) za vodenje procesa s posebno funkcijsko tipkovnico (t.i. računalniškim komandnim pultom), ki je prilagojena specifičnim potrebam v industrijskem okolju.

V poročilu je opisan koncept materialne opreme računalniškega komandnega pulta s poudarkom na njegovi povezavi na tri industrijsko prirejene osebne računalnike in sicer preko tipkovničnih vhodov ter s priključenimi klasičnimi računalniškimi tipkovnicami.

Pri komunikaciji računalniškega komandnega pulta s centralnim računalniškim sistemom preko tipkovničnega vhoda računalnikov je bilo treba rešiti celo vrsto problemov, ki so vezani na generacijo impulzov in so vezani na konfiguracijo materialne opreme. Eden takih problemov je bil prenos impulzov podatkov za računalnike tipa IBM PC/XT, ki se razlikujejo od impulzov za računalnike tipa IBM PC/AT. Ta problem smo rešili s posebnim vezjem in z nastavljivimi prevezami, ki omogočijo definiranje enega od obeh tipov računalnikov za vsak kljupričeni računalnik. Napajanje elektronskih stikal, katera omogočajo priključitev računalniškega komandnega pulta na tipkovnične vhode<br>osebnih računalnikov, smo rešili tako, da osebnih računalnikov, smo rešili tako, niso odvisna od napajalne napetosti računalniškega komandnega pulta. Izklop računalniškega komandnega pulta bi namreč povzročil blokiranje vpisa preko klasične računalniške tipkovnice. Poleg omenjenega se v splošnem laliko zgodi, da je eden od centralnih računalnikov izklopljen (nima napajalne napetosti). V tem

 $\lambda$ J.

Računalniški komandni pult smo razvili na control System, 1985; Odseku za računalniško avtomatizacijo in regulacije in je bil namenjen pri -konkretnem projektu Računalniška avtomatizacija - kuhanja celuloze \' podjetju VIPEM, Krško. Računalniški komandni' pult je bil vgrajen 'v distribuirani' računalniški sistem ob zaključku leta 1989.

÷,

- mandnega iiultu «11 pa preko klasičnih lačunal- /1/ M. Baar, J. Cernetič, V, Jovan, O. Godena, stikala piuko napajaliiili linij cenlralnJli ra- VIDEM, Krško - dopolnitev Idejnega projek-, čunalniliov. ta za IT. in III. etapo, Institut "Jožef Štefan", 1987, 1988;
	- / 2/ VALMET Co.: DAMATIC AUTOMATION SYSTEM (Instruments Works) 1984;
- 7..ZAKLJUČEK /3/ VALMET Instruments and System, 1984;
	- /4/ Alcont: The Total Proce'ss Monitoring and